# Principles of Computer Game Design and Implementation

**Lecture 9**

## We already knew

- Translation
- movement
- Rotation

## Outline for Today

• Dot Product and its application

• Question: how to convert a world coordinate to a local coordinate

## **Credits**

- J.M. van Verth, L.M. Bishop "Essential Mathematics for Games & Interactive Applications: A Programmer's Guide". Morgan Kaufman Publishers, 2008.
- $+ S$ lides

#### Coordinate Systems

• Until now, we only considered the "screen" coordinates (e.g. 800x600) and "world" coordinates

• On the other hand, we've seen that translation and rotation are independent

• Well, how independent are they?

## Planets Example Revisited (1)

protected void simpleInitGame() {

moon.setLocalTranslation(40, 0, 0);

pivotNode.attachChild(moon);

…

…

…

}

## Planet Example Revisited (2)

public void simpleUpdate(float tpf) { quat.fromAngleAxis(tpf, axis); pivotNode.rotate(quat); moon.move(tpf,0,0);

}

## New simpleUpdate()

```
protected void simpleUpdate() {
   if (tpf < 1) {
     angle = angle + (tpf * 1);
     if (angle > 2*FastMath.PI) {
       angle - = 2* FastMath. PI;
     }
   }
   rotQuat.fromAngleAxis(angle, axis);
   pivotNode.setLocalRotation(rotQuat);
```

```
moon.setLocalTranslation(moon.getLocalTransla
tion().add(tpf*5,0,0)); 
}
```
#### To See It Better

#### Replace sphere with AxisRods or Box

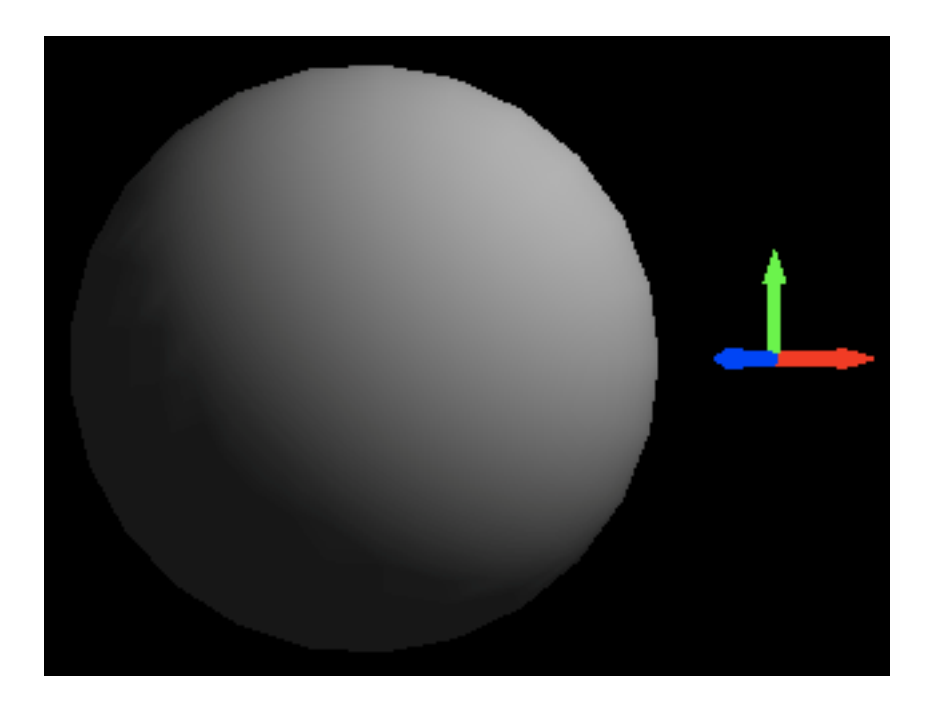

## Local Coordinate System

- Every object has it's own "local" coordinate system, which can be placed into the world coordinate system
	- Screen coordinates and world coordinates are local coordinates

#### Advantages

- Objects can be manipulated "locally"
- Physical interaction is easier to describe
- Lighting of 3D objects is easier to compute

• However, a *transformation* from one coordinate system to another is required

#### What Are Local Coordinates

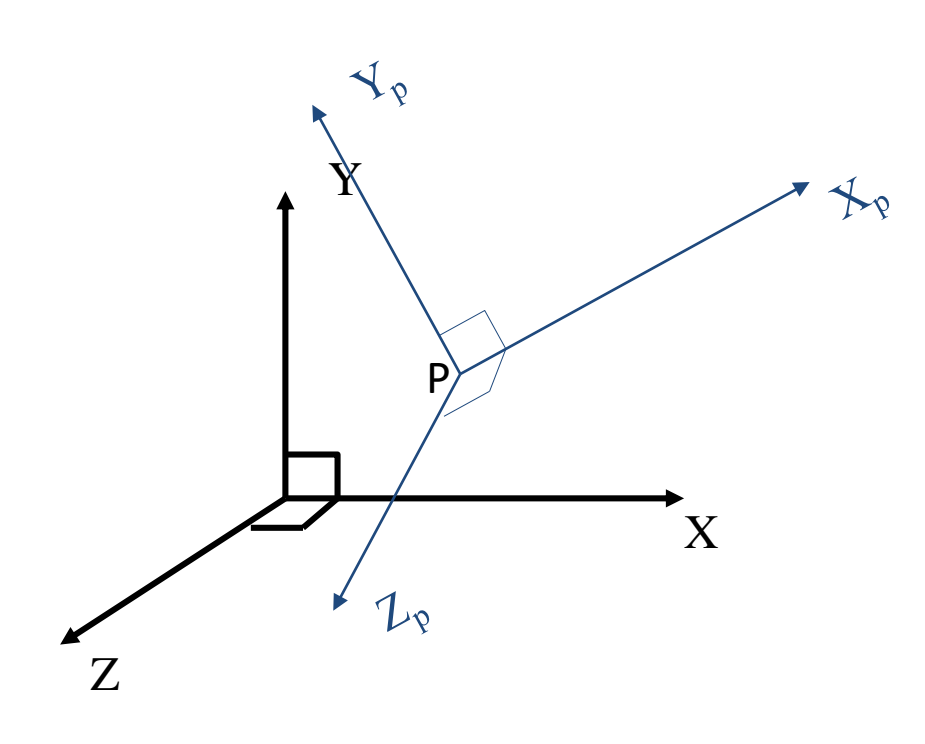

 $\mathsf{Three}\xspace$  vectors  $\mathsf{X}_\mathsf{p}\ \mathsf{Y}_\mathsf{p}\ \mathsf{Z}_\mathsf{p}$ *define* local coordinates at P

So, we need a way to transform between coordinates

### Dot and Cross Products

- Given two vectors, **V** and **W**, there are two product operators
	- **VW**  a "dot" product
		- A number
		- Used to **project**
	- **V**×**W**  a "cross" product
		- A vector
		- Used to find normals

### Dot Product

• Coordinate-independent definition

– Given **V** and **W** 

$$
\mathbf{V}\cdot\mathbf{W} = \|\mathbf{V}\|\cdot\|\mathbf{W}\|\cdot\cos\theta
$$

where  $\| \cdot \|$  is the length and  $\theta$  is the angle between the vectors **V**

**W**

#### Dot Product

• In coordinates

$$
\mathbf{V} = (x_v, y_v, z_v)
$$

$$
\mathbf{W} = (x_w, y_w, z_w)
$$

$$
\mathbf{V} \cdot \mathbf{W} = x_v \cdot x_w + y_v \cdot y_w + z_v \cdot z_w
$$

#### Uses: Vector Length

• Since  $cos(0) = 1$ 

$$
\mathbf{V} \cdot \mathbf{V} = \|\mathbf{V}\| \cdot \|\mathbf{V}\| \cdot \cos 0 = \|\mathbf{V}\|^2
$$

• Hence,

$$
\|\mathbf{V}\| = \sqrt{\mathbf{V}\cdot\mathbf{V}}
$$

#### Uses: Measuring Angles

• On the one hand,

 $\mathbf{V}\cdot\mathbf{W}=\|\mathbf{V}\|\cdot\|\mathbf{W}\|\cdot\cos\theta$ 

• On the other,

 $\mathbf{V}\cdot\mathbf{W}=x_v\cdot x_w+y_v\cdot y_w+z_v\cdot z_w$  $\bullet$  So, Can be computed

$$
\theta = \cos^{-1}\left(\frac{\mathbf{V}\cdot\mathbf{W}}{\|\mathbf{V}\| \cdot \|\mathbf{W}\|}\right)^{\text{from vector}}
$$

## Uses: Classifying Angle

• Since  $\|\mathbf{V}\|$  and  $\|\mathbf{W}\|$  are non-negative

 $-$  If  $V \cdot W > 0$  then angle < 90°  $-$  If  $V \cdot W = 0$  then angle = 90°  $-$  If  $V \cdot W < 0$  then angle > 90°

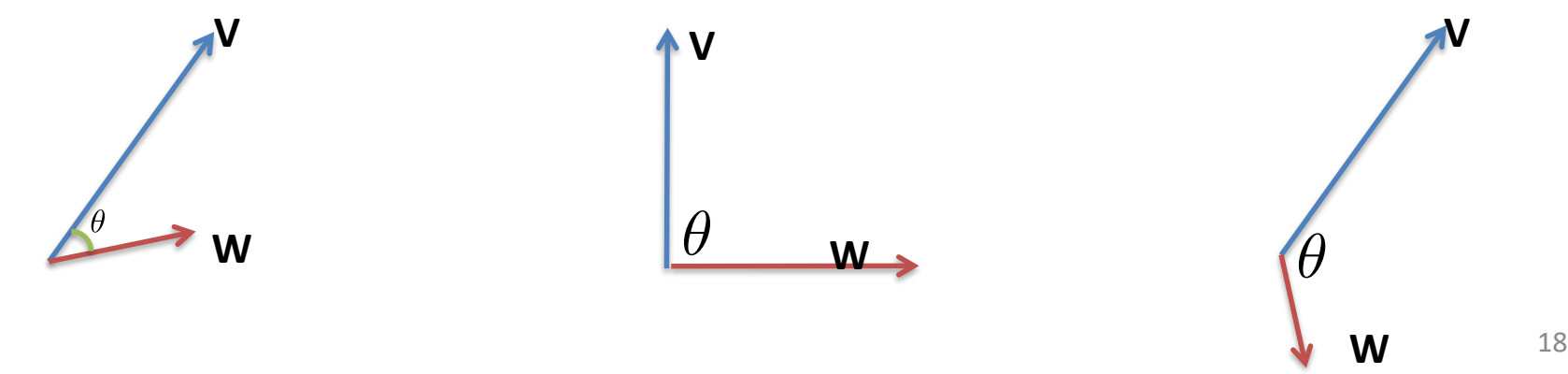

## Application: Collision Response

- V and W are speed vectors of two balls
- Three options:

$$
(\mathbf{V} - \mathbf{W}) \cdot \mathbf{n} < 0 \qquad \text{Separating}
$$
\n
$$
(\mathbf{V} - \mathbf{W}) \cdot \mathbf{n} = 0 \qquad \text{Resting}
$$
\n
$$
(\mathbf{V} - \mathbf{W}) \cdot \mathbf{n} > 0 \qquad \text{Colliding}
$$

**n V** – **W** is the *relative velocity* **n** is the vector between centres of balls

**V W**

• Suppose want to *project* **W** onto **V**

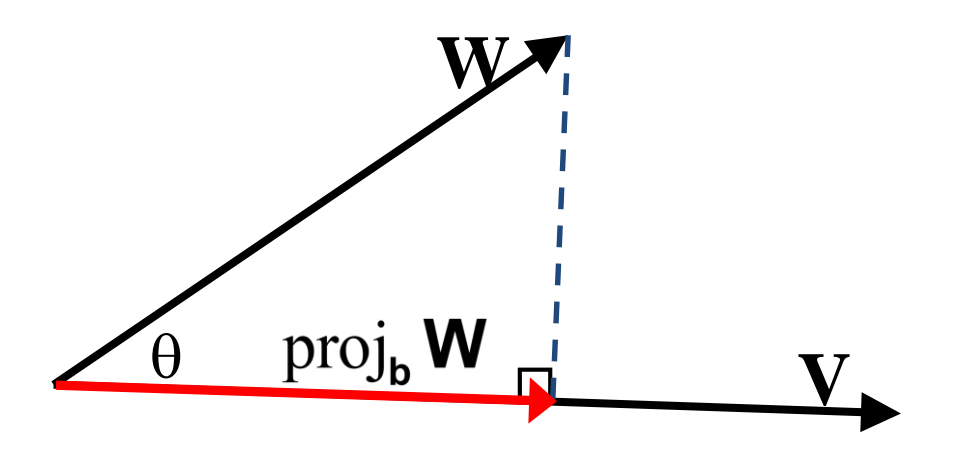

- Is part of **W** pointing along **V**
- Represented as

- From trig **W**  $\|\text{proj}_v \mathbf{W}\| = \|\mathbf{W}\|\cos\theta = \frac{\mathbf{W} \cdot \mathbf{V}}{\|\mathbf{V}\|}$ proj<sub>v</sub> W
- Now multiply by normalized **V**, so

$$
\text{proj}_{\mathbf{V}} \mathbf{W} = \|\text{proj}_{\mathbf{V}} \mathbf{W}\| \Box \mathbf{U}_{\mathbf{V}} = \frac{\mathbf{W} \cdot \mathbf{V}}{\|\mathbf{V}\|} \overline{\|\mathbf{V}\|}
$$
\n
$$
= \frac{\mathbf{W} \cdot \mathbf{V}}{\mathbf{V} \cdot \mathbf{V}} \mathbf{V}
$$

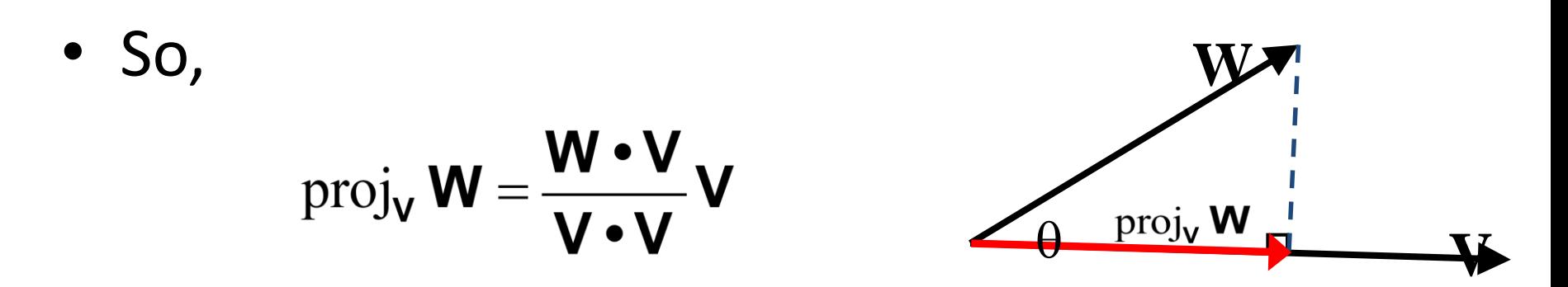

• If **V** is already normalized (often the case), then becomes

 $proj_{\mathsf{U}} \mathsf{W} = (\mathsf{W} \bullet \mathsf{U}) \mathsf{U}$ 

• Can use this to break **W** into components parallel and perpendicular to **V**

 $perp_{\mathbf{v}} \mathbf{W} = \mathbf{W} - \text{proj}_{\mathbf{v}} \mathbf{W}$ 

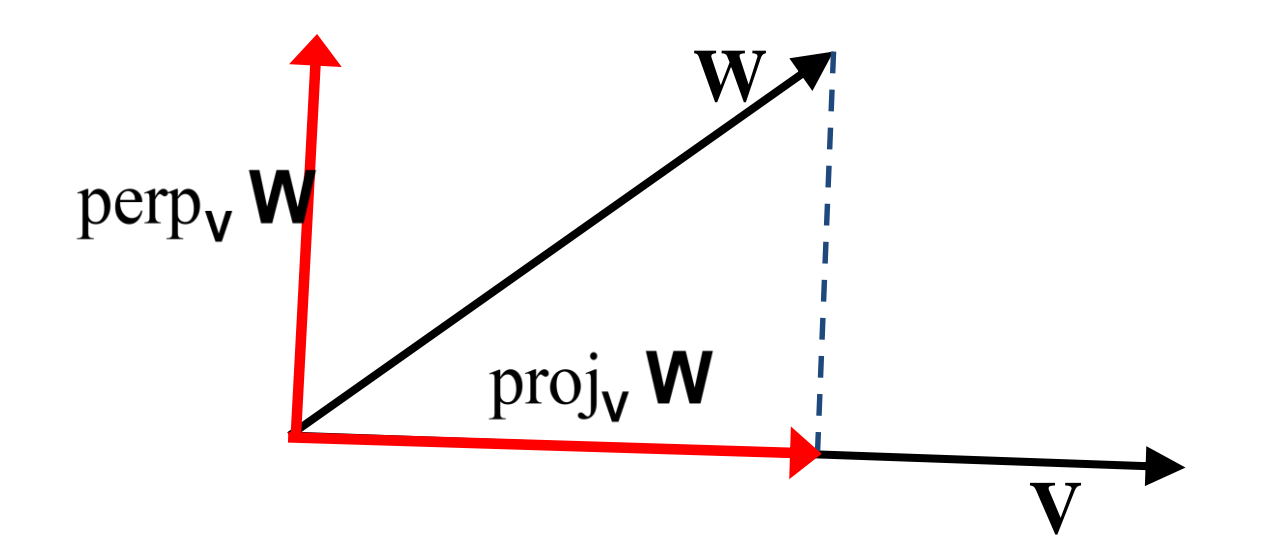

#### Uses: World Coordinates to Local Coordinates

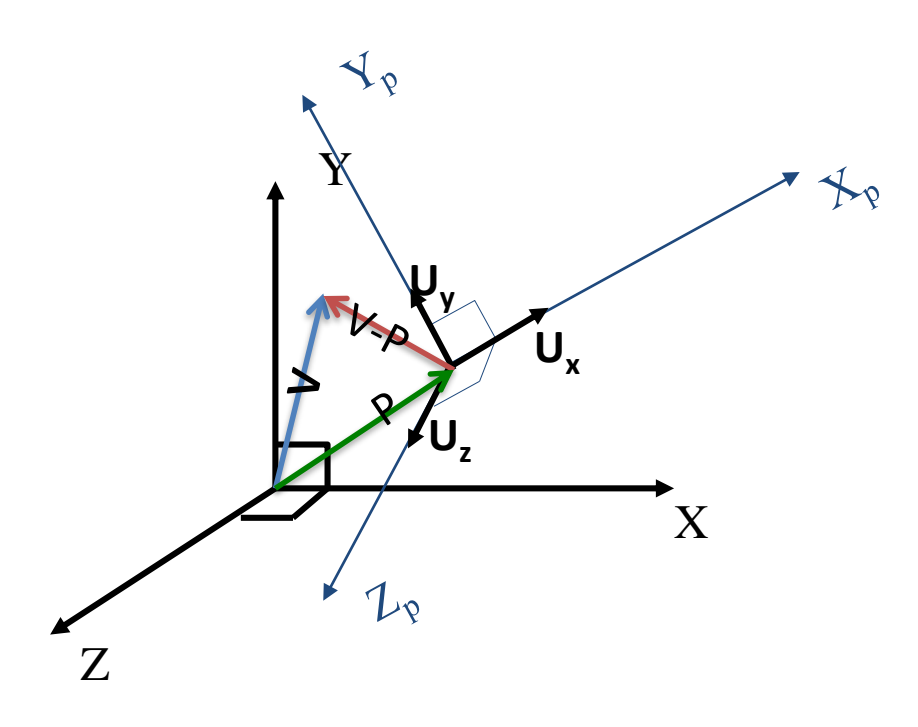

 $X_p = ((V - P) \cdot U_x)$  $Y_p = ((V - P) \cdot U_y)$  $Z_{\rm p}$  = ((**V** – **P**)  $\bullet$  **U**<sub>z</sub>)

**Need to know unit vectors** , **U<sup>y</sup>** , **U<sup>z</sup>**